# МИНИСТЕРСТВО СЕЛЬСКОГО ХОЗЯЙСТВА РОССИЙСКОЙ ФЕДЕРАЦИИ

Федеральное государственное бюджетное образовательное учреждение высшего образования «Брянский государственный аграрный университет»

УТВЕРЖДАЮ Проректор по учебной работе  $\frac{1}{\frac{1}{2}}$  My  $\frac{1}{\frac{1}{2}}$   $\frac{1}{\frac{1}{2}}$   $\frac{1}{\frac{1}{2}}$   $\frac{1}{\frac{1}{2}}$   $\frac{1}{\frac{1}{2}}$   $\frac{1}{\frac{1}{2}}$   $\frac{1}{\frac{1}{2}}$   $\frac{1}{\frac{1}{2}}$   $\frac{1}{\frac{1}{2}}$   $\frac{1}{\frac{1}{2}}$   $\frac{1}{\frac{1}{2}}$   $\frac{1}{\frac{1}{2}}$   $\frac{1}{\frac{1}{2}}$   $\frac{1}{\frac$ 

#### Экономическая информатика

# РАБОЧАЯ ПРОГРАММА ДИСЦИПЛИНЫ

Закреплена за кафедрой

Направление подготовки Направленность (профиль) Квалификация Форма обучения Общая трудоемкость Часов по учебному плану

Информатики, информационных систем и технологий

38.03.01 Экономика

Экономика предприятий и организаций

Бакалавр

Очная, очно-заочная

5 3.e.

180

Брянская область, 2021

Программу составил: к.э.н., доцент Лысенкова С.Н.

.<br>(подпись,

Рецензент: к.э.н., доцент Ульянова Н.А.

 $(noonucb)$ 

Рабочая программа дисциплины: Экономическая информатика

разработана

в соответствии с ФГОС ВО по направлению подготовки 38.03.01 Экономика, утвержденным приказом Министерства науки и высшего образования Российской Федерации от 12.08.2020 г. № 954.

составлена на основании учебных планов 2021 года поступления Направление подготовки 38.03.01 Экономика Направленность (профиль) Экономика предприятий и организаций утвержденного Учёным советом Университета протокол № 11 от «17» июня 2021 г.

одобрена на расширенном заседании кафедры протокол

информатики, информационных систем и технологий  $N$ <sup>o</sup> 12 от «17» июня 2021 г.

Зав. кафедрой к.э.н., доцент Ульянова Н.Д.

'uy  $(noonucb)$ 

# **1. ЦЕЛИ ОСВОЕНИЯ ДИСЦИПЛИНЫ**

1.1. Приобретение студентами базовых знаний в области теории и практики современной информатики, а также необходимых навыков работы с пакетами прикладных программ общего назначения и с программами экономических расчетов.

# **2. МЕСТО ДИСЦИПЛИНЫ В СТРУКТУРЕ ОПОП ВО**

Блок ОПОП ВО: Б1.О.13

2.1 Требования к предварительной подготовке обучающегося.

2.1 Требования к предварительной подготовке обучающегося:

Обучающиеся должны владеть основами информатики, а также в полном объеме использовать персональный компьютер как инструмент в работе.

2.2 Дисциплина «Экономическая информатика» занимает важное место в современном образовании и базируется на знаниях, полученных студентами в процессе изучения дисциплин «Информационные технологии в профессиональной деятельности», «Электронный бизнес». Знания, полученные студентами в рамках освоения дисциплины, востребованы организациями и специалистами в государственном и территориальном управлении.

# **3. ПЕРЕЧЕНЬ ПЛАНИРУЕМЫХ РЕЗУЛЬТАТОВ ОБУЧЕНИЯ ПО ДИСЦИПЛИНЕ, СООТНЕСЕННЫХ С ИНДИКАТОРАМИ ДОСТИЖЕНИЯ КОМПЕТЕНЦИЙ**

Достижения планируемых результатов обучения, соотнесенных с общими целями и задачами ОПОП, является целью освоения дисциплины.

Освоение дисциплины направлено на формирование следующих компетенций:

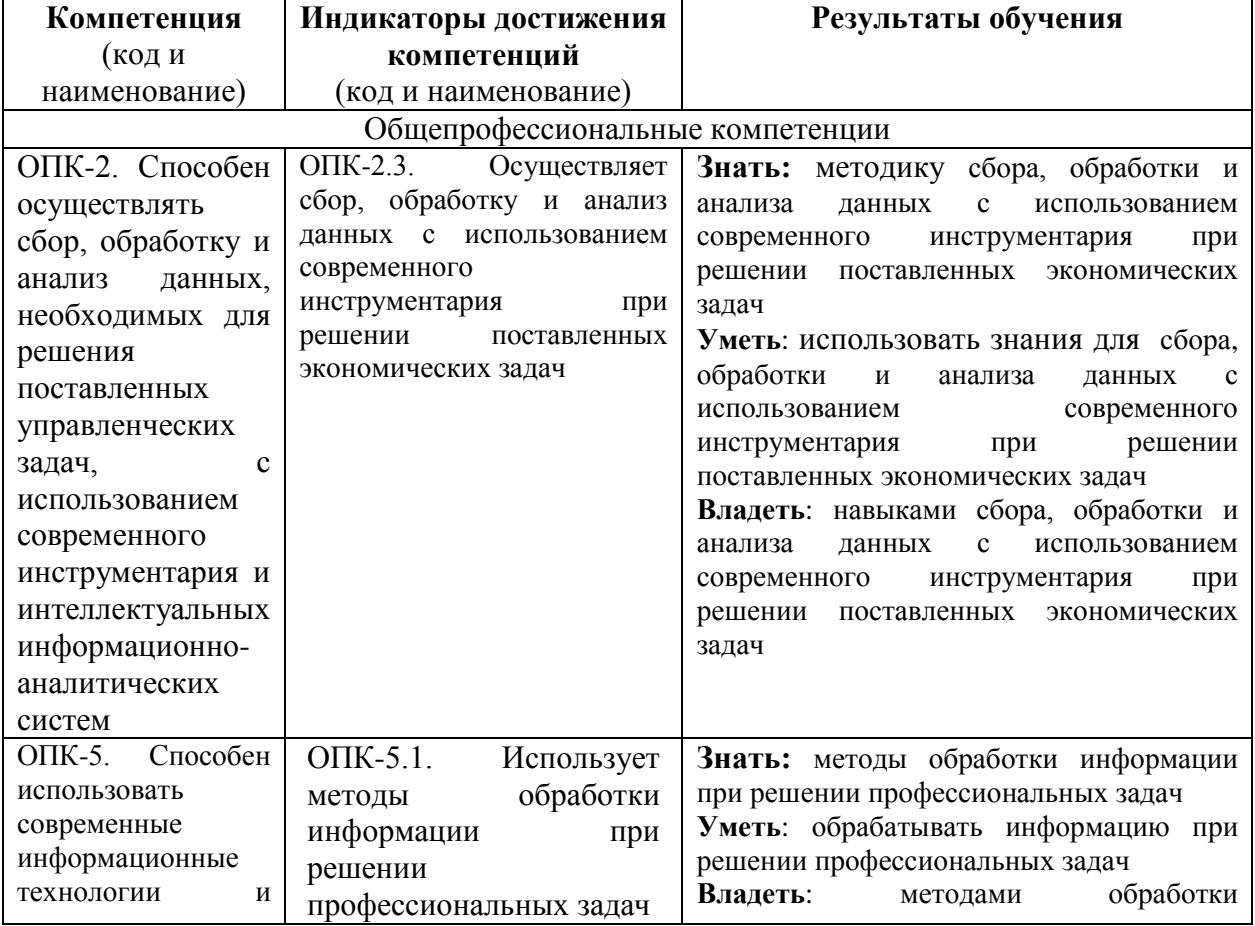

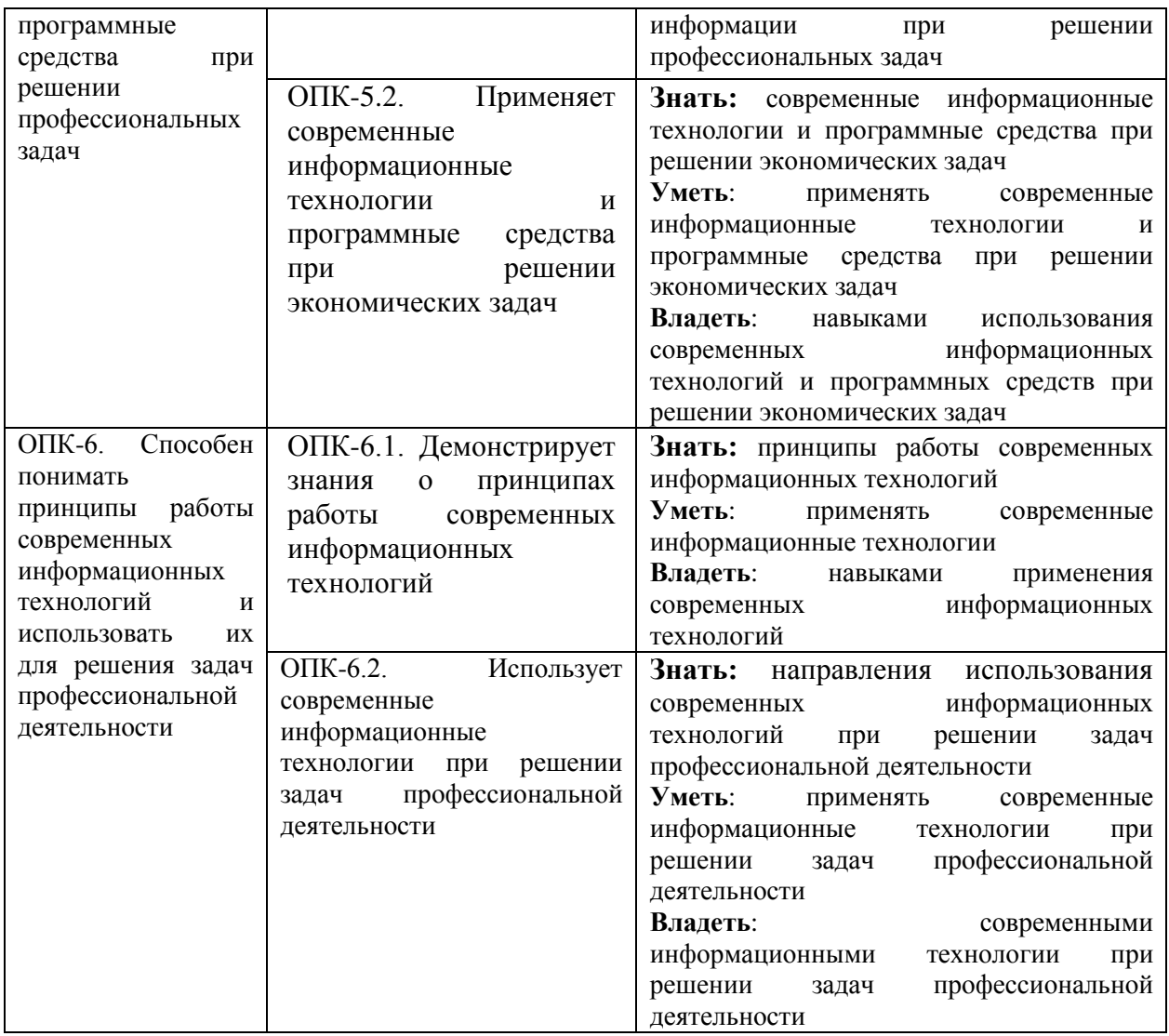

**Этапы формирования компетенций в процессе освоения образовательной программы**: в соответствии с учебным планом и планируемыми результатами освоения ОПОП.

## **4. РАСПРЕДЕЛЕНИЕ ЧАСОВ ДИСЦИПЛИНЫ ПО СЕМЕСТРАМ (очная форма)**

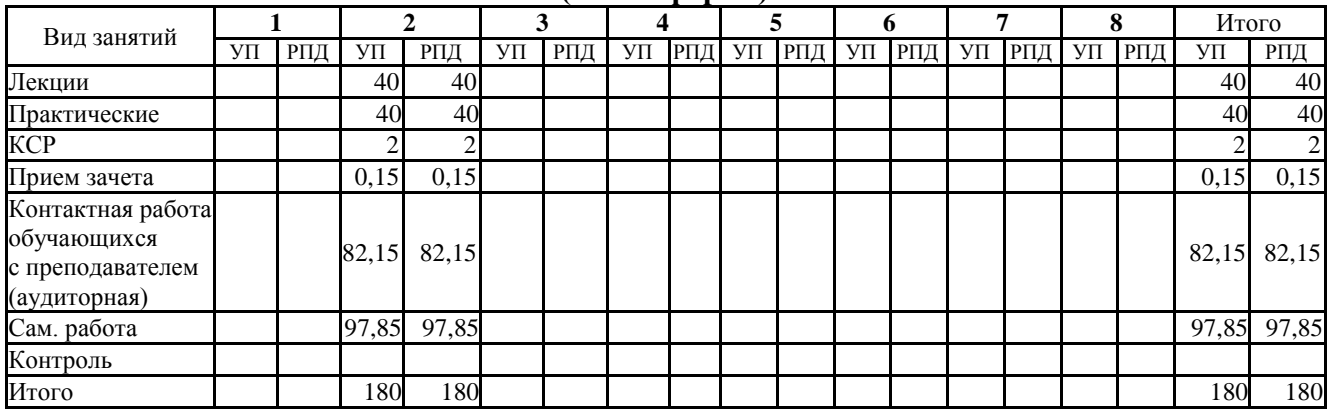

## **(очно-заочная форма)**

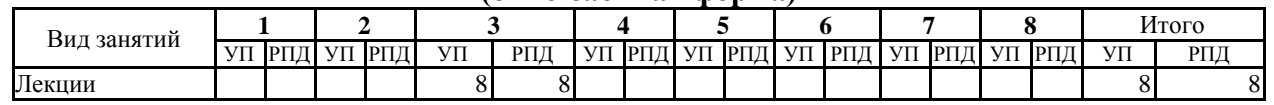

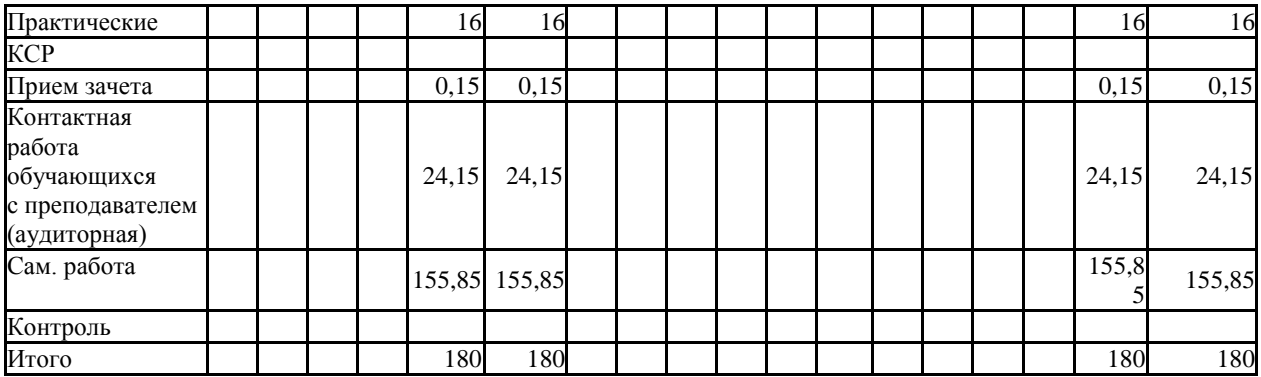

# **СТРУКТУРА И СОДЕРЖАНИЕ ДИСЦИПЛИНЫ (очная форма)**

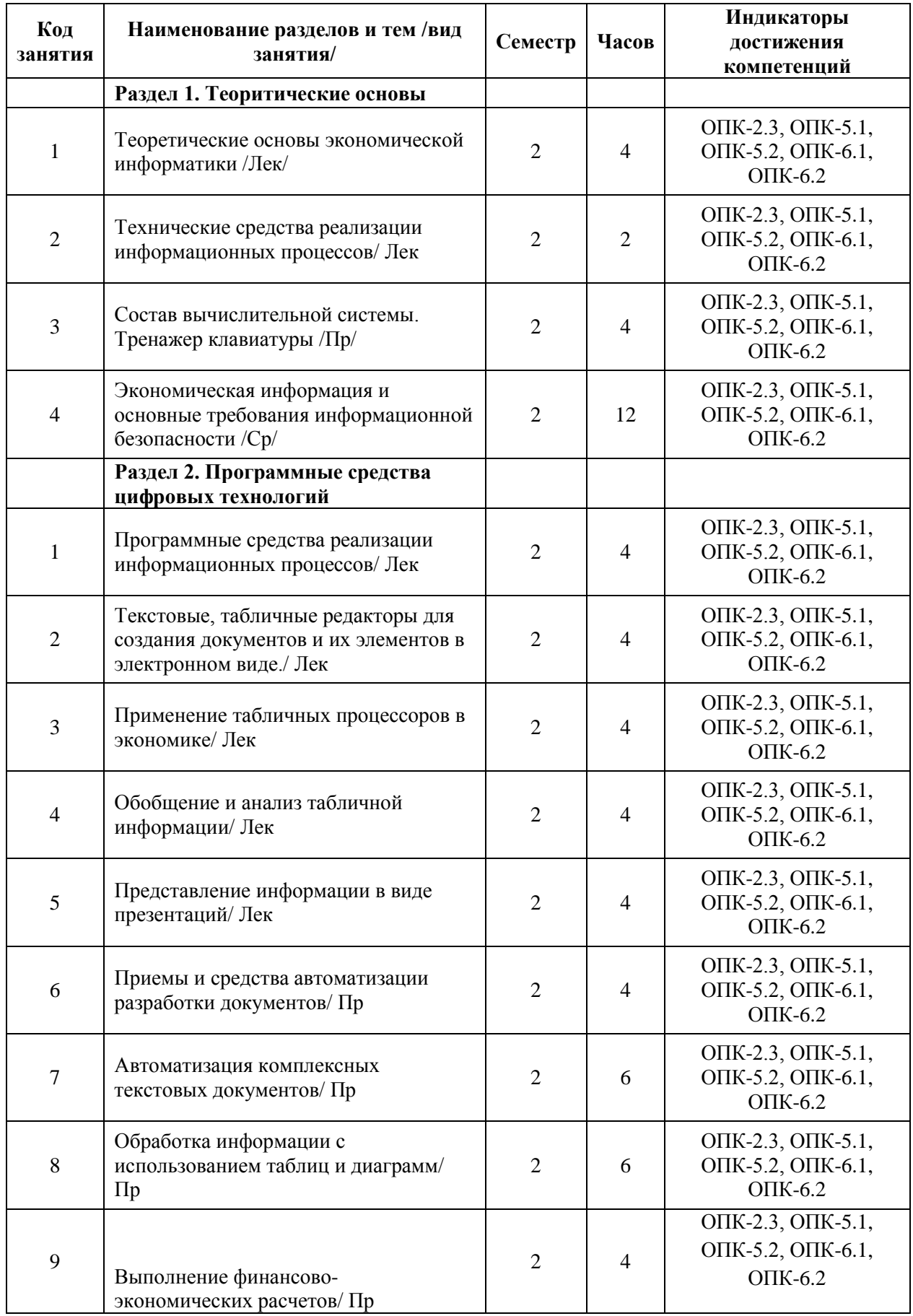

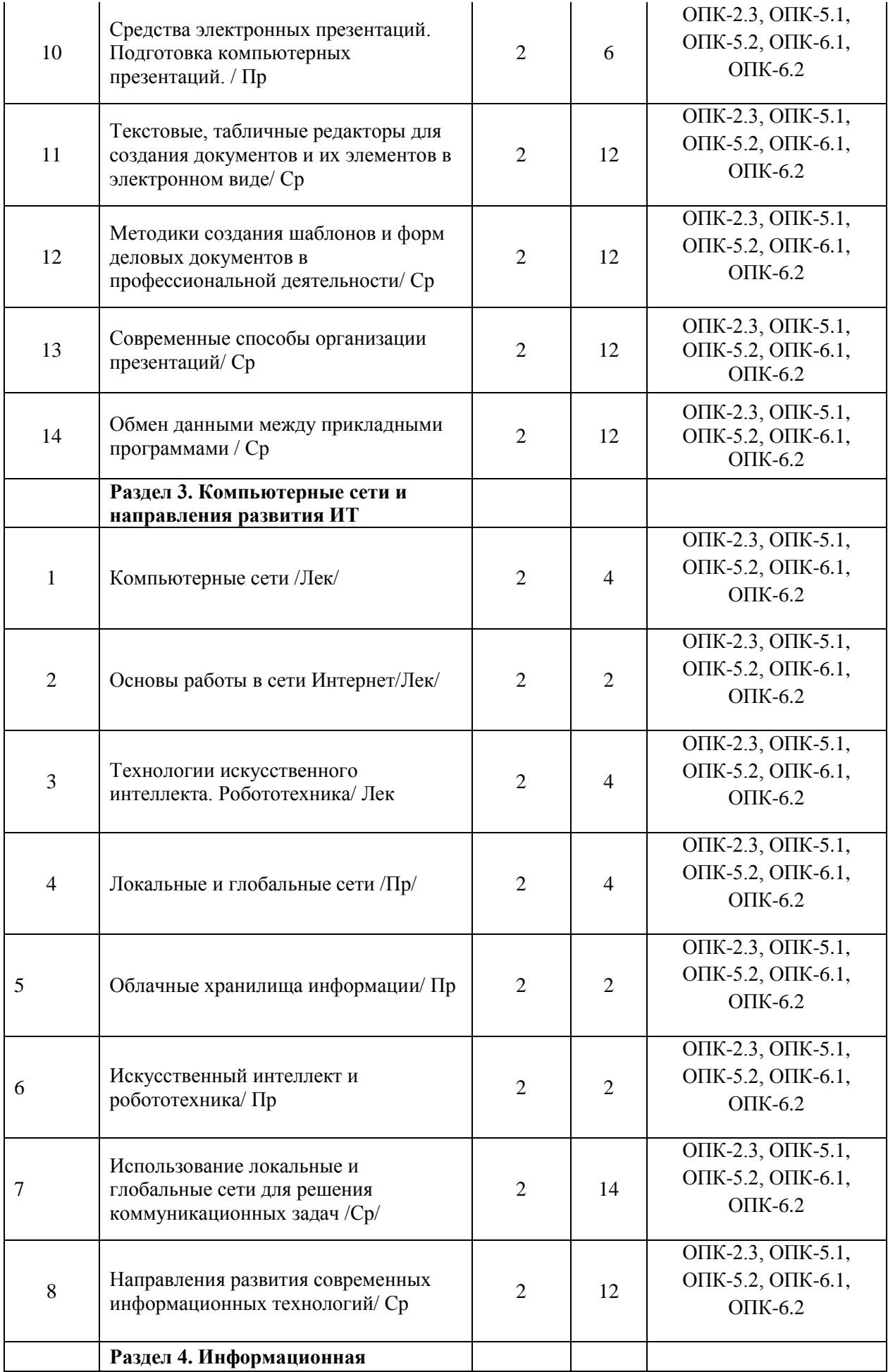

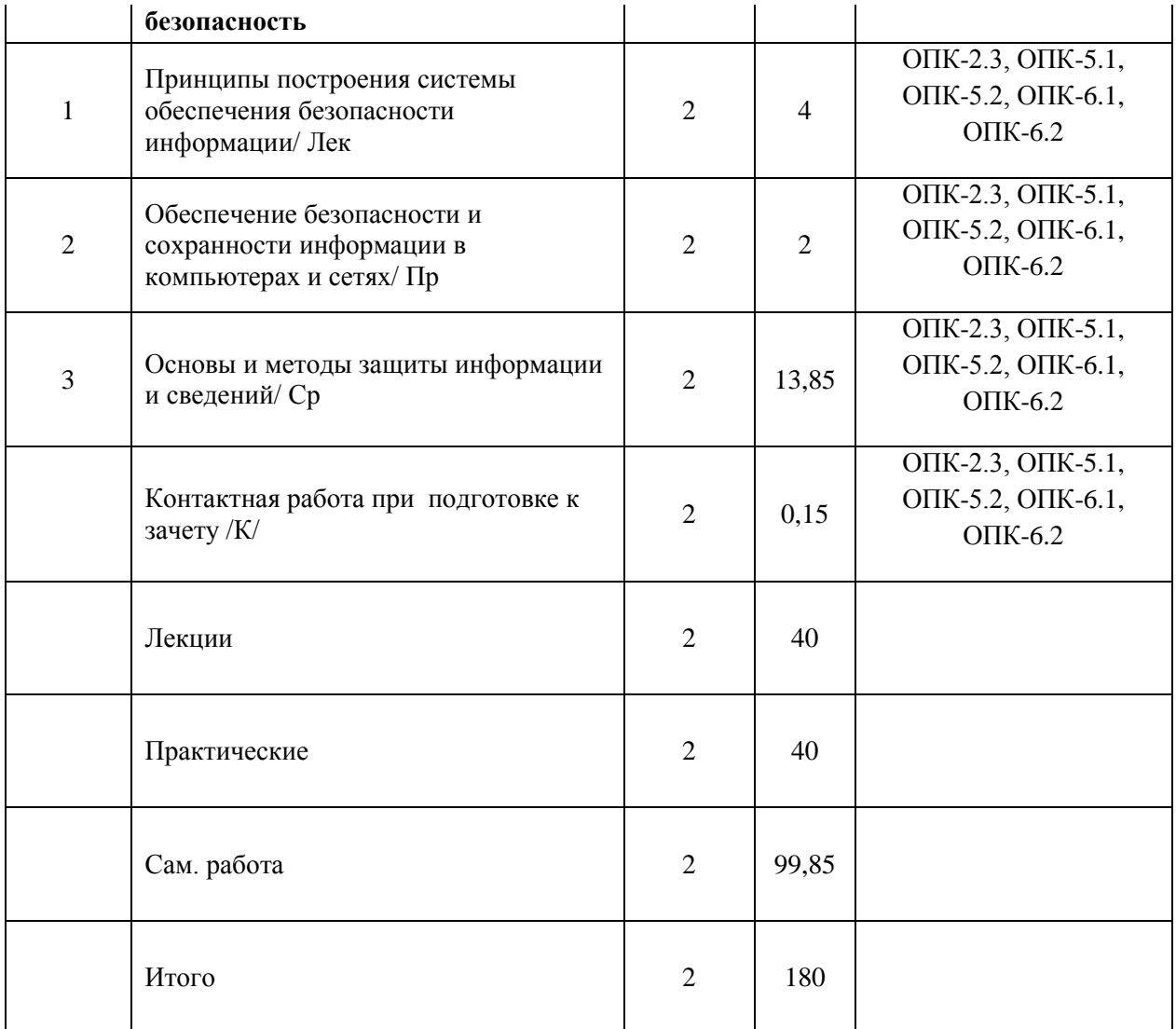

#### **СТРУКТУРА И СОДЕРЖАНИЕ ДИСЦИПЛИНЫ (очно-заочная форма)**

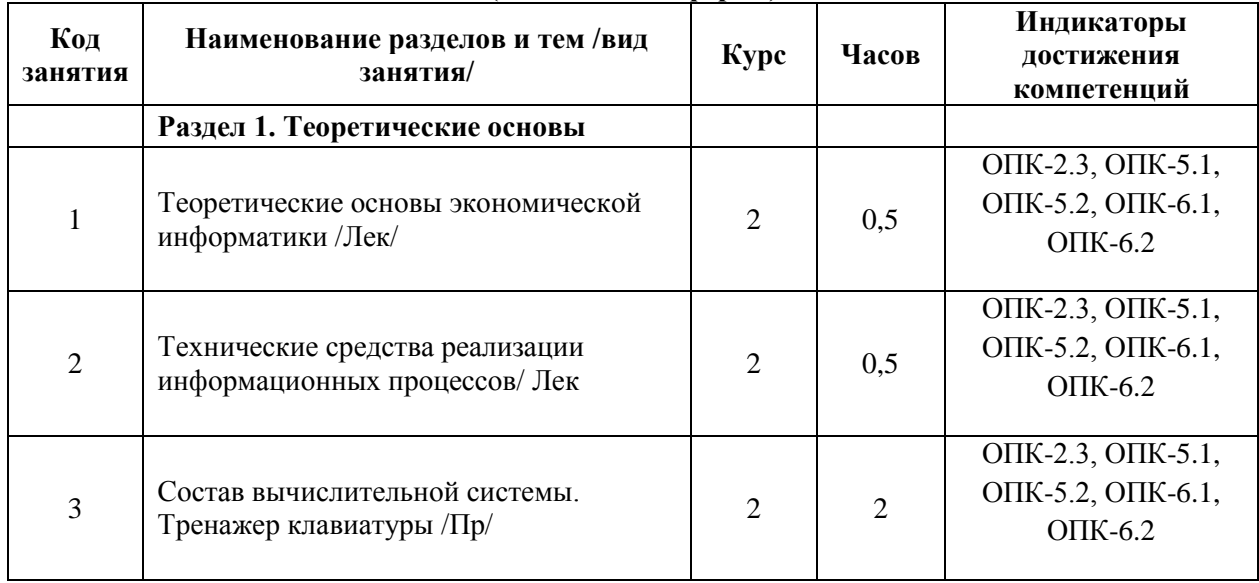

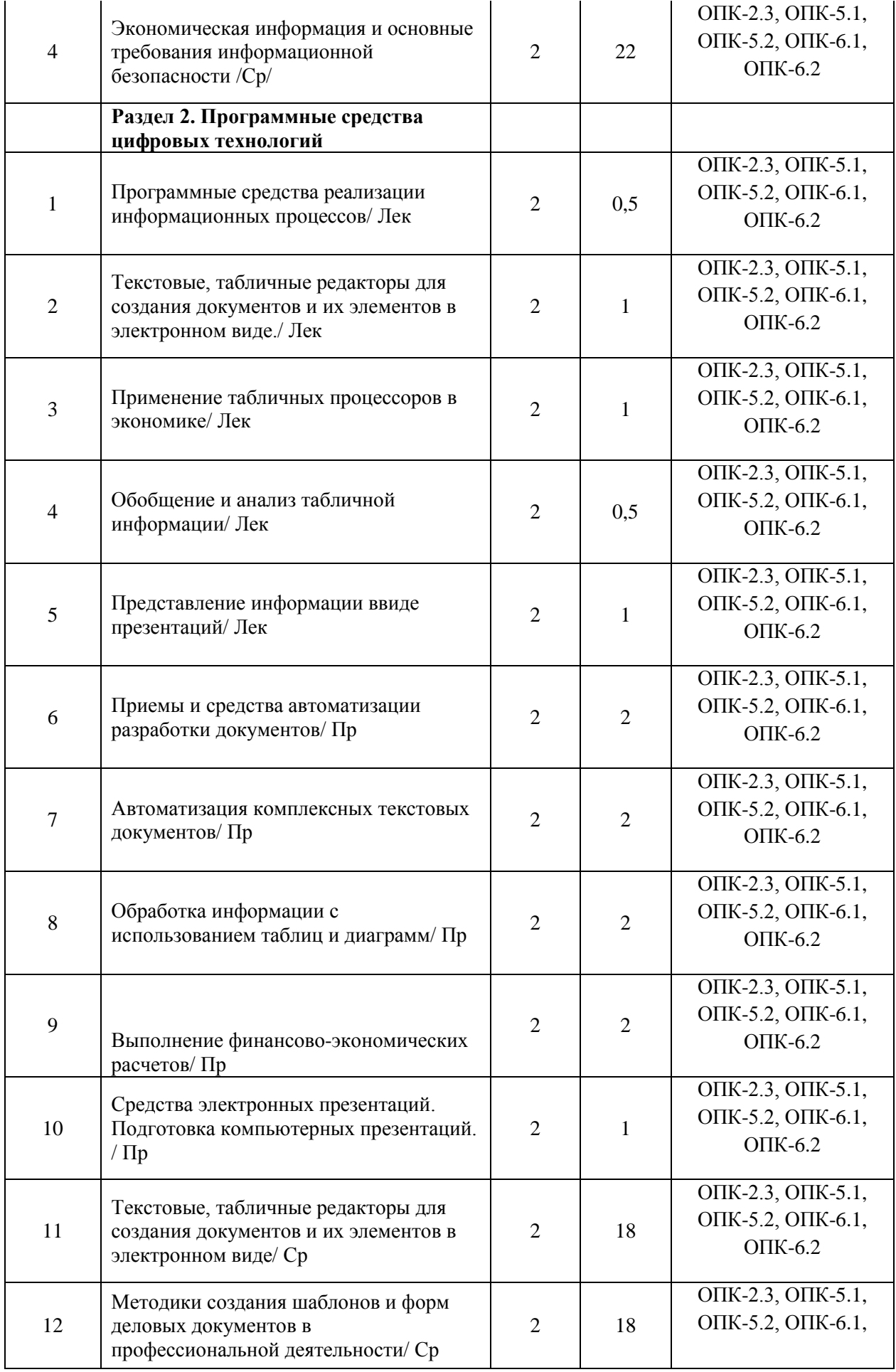

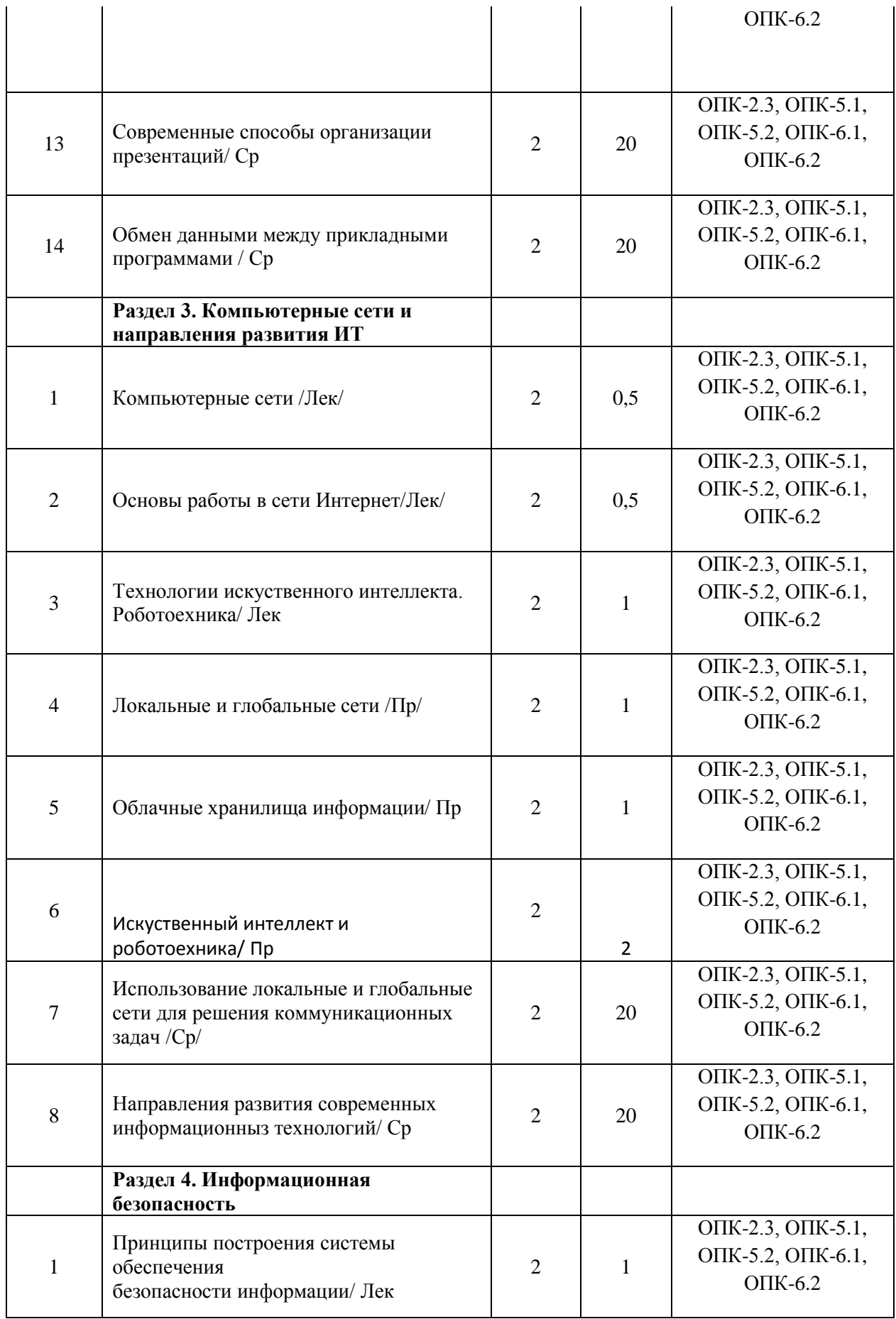

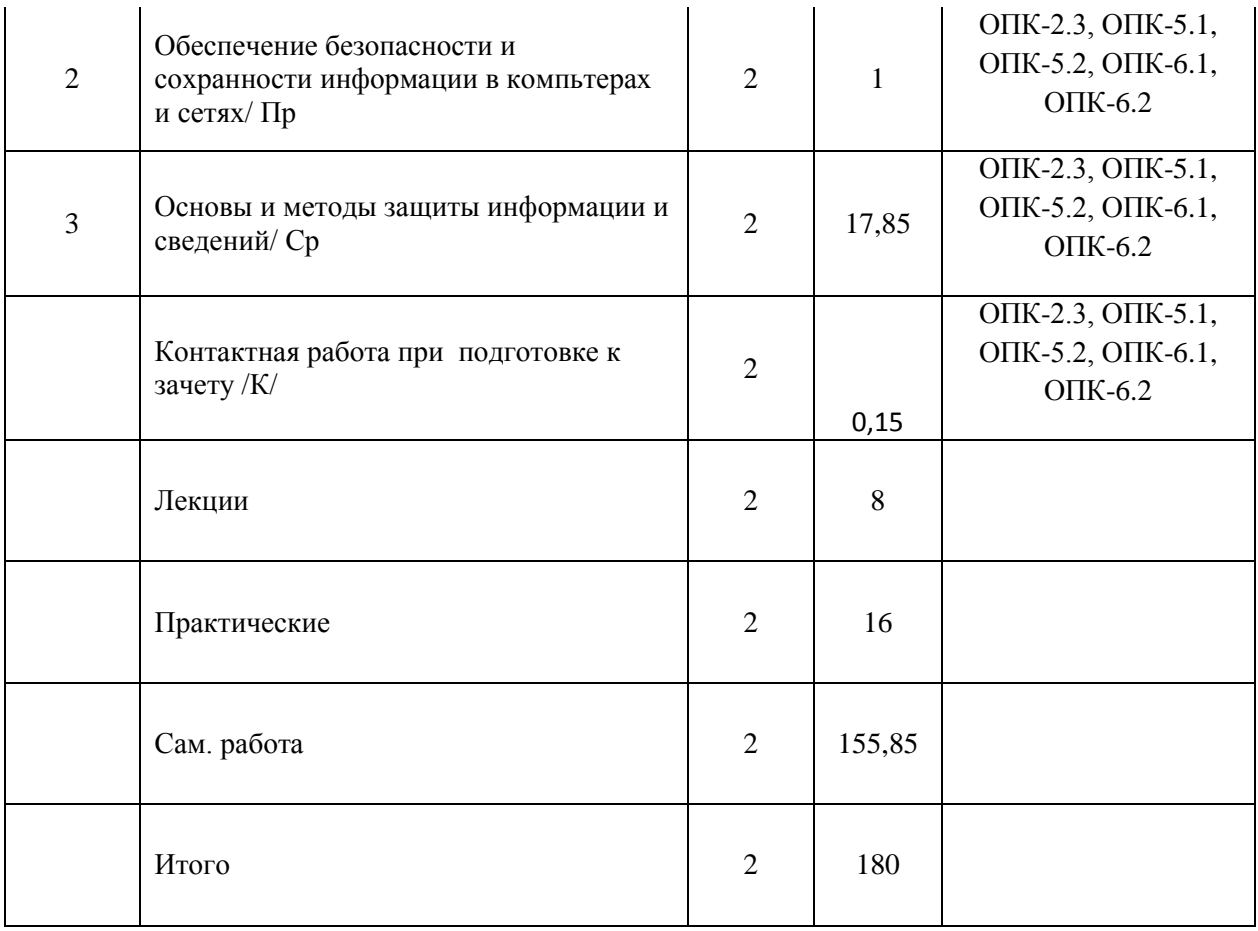

Реализация программы предполагает использование традиционной, активной и интерактивной форм обучения на лекционных, практических занятиях.

# **5. ФОНД ОЦЕНОЧНЫХ СРЕДСТВ**

# **Приложение 1**

# **6. УЧЕБНО-МЕТОДИЧЕСКОЕ И ИНФОРМАЦИОННОЕ ОБЕСПЕЧЕНИЕ ДИСЦИПЛИНЫ**

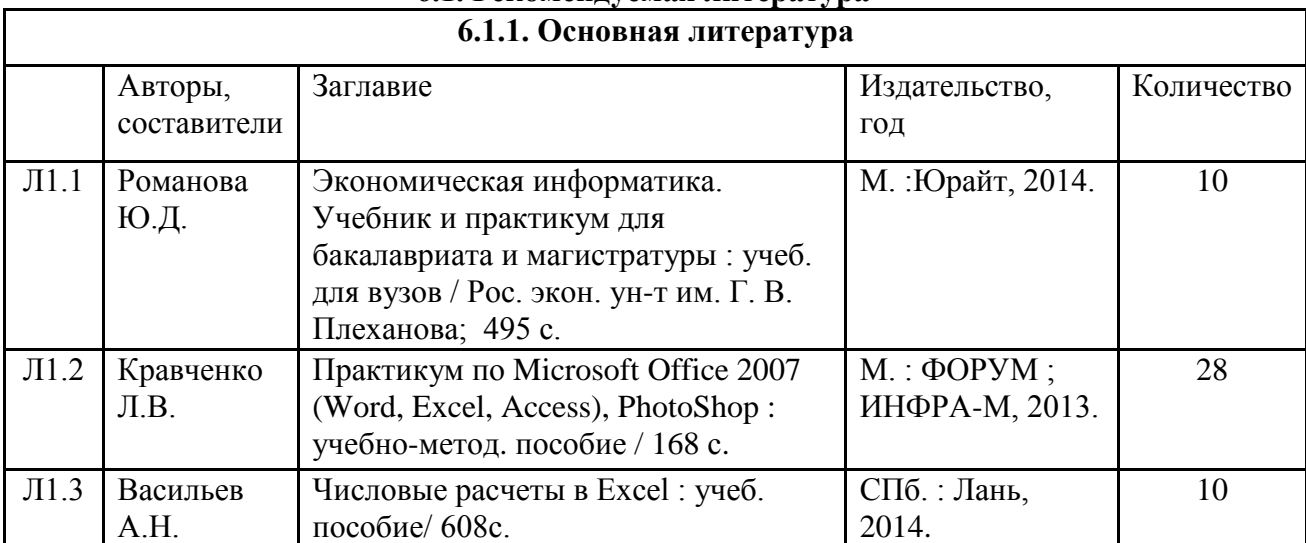

# **6.1. Рекомендуемая литература**

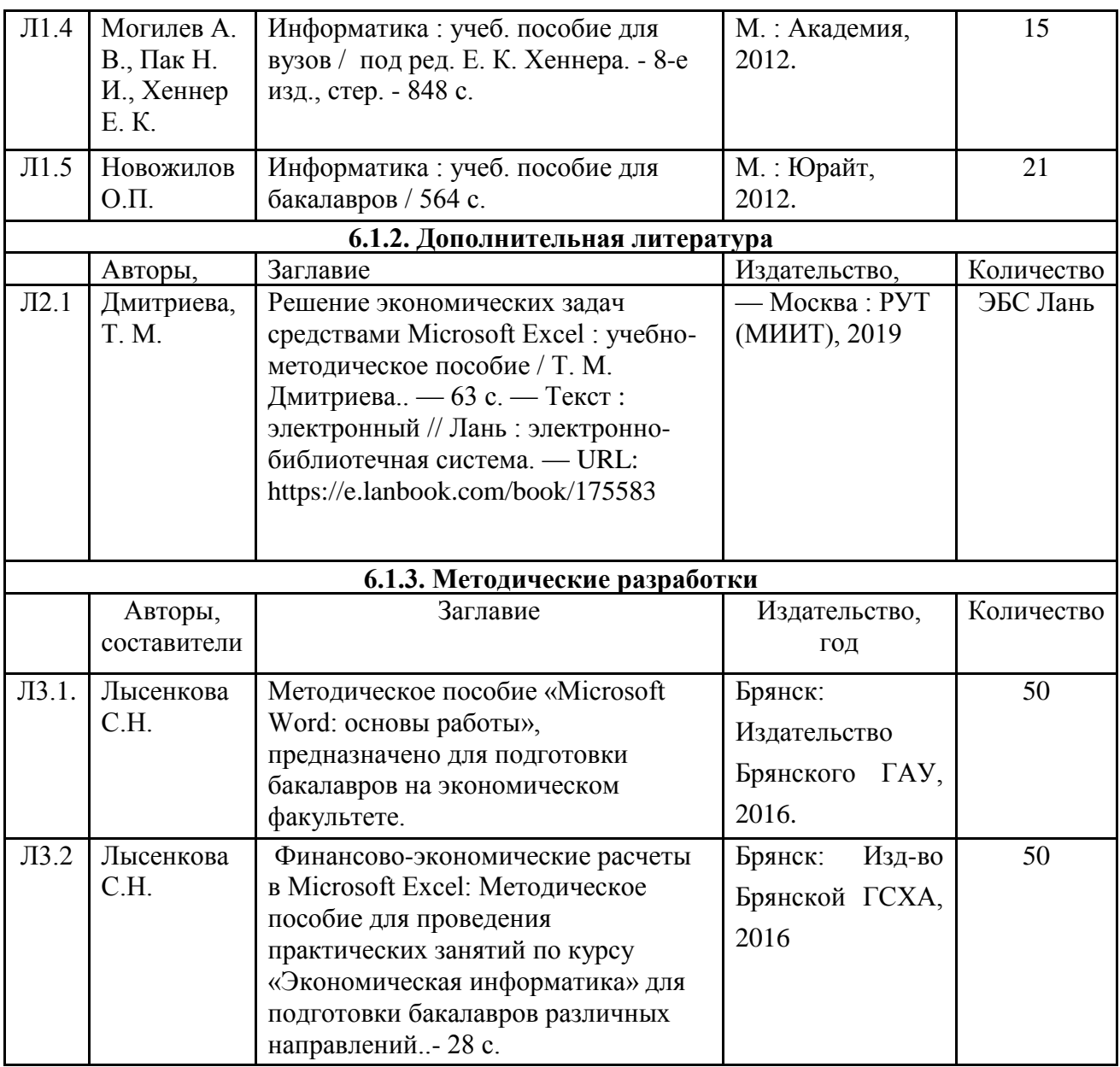

# **6.2. Перечень профессиональных баз данных и информационных справочных систем**

- 1. Компьютерная информационно-правовая система «КонсультантПлюс»
- 2. Профессиональная справочная система «Техэксперт»
- 3. Официальный интернет-портал базы данных правовой информации http://pravo.gov.ru/
- 4. Портал Федеральных государственных образовательных стандартов высшего образования http://fgosvo.ru/
- 5. Портал "Информационно-коммуникационные технологии в образовании" http://www.ict.edu.ru/
- 6. Web of Science Core Collection политематическая реферативно-библиографическая и наукометрическая (библиометрическая) база данных http://www.webofscience.com
- 7. Полнотекстовый архив «Национальный Электронно-Информационный Консорциум» (НЭИКОН) https://neicon.ru/
- 8. Базы данных издательства Springer https://link.springer.com/
- 9. Информационно-технологическое сопровождение пользователей «1С:Предприятия» [Электронный ресурс] – Режим доступа - its.1c.ru
- 10. Платформа «1С:Предприятие» как средство разработки бизнес-приложений [Электронный ресурс] – Режим доступа - http://centercomptech.ru/st\_sredstvo\_razrabotki\_1cv8.html -
- 11. Программное обеспечение [Электронный ресурс] Режим доступа 1c.ru

# **6.3. Перечень программного обеспечения**

- 1. Операционная система Microsoft Windows XP Professional Russian
- 2. Операционная система Microsoft Windows 7 Professional Russian
- 3. Операционная система Microsoft Windows 10 Professional Russian
- 4. Офисное программное обеспечение Microsoft Office 2010 Standart
- 5. Офисное программное обеспечение Microsoft Office 2013 Standart
- 6. Офисное программное обеспечение Microsoft Office 2016 Standart
- 7. Офисное программное обеспечение OpenOffice
- 8. Офисное программное обеспечение LibreOffice
- 9. Офисное программное обеспечение Microsoft Office 2016 Standart
- 10. Программа для распознавания текста ABBYY Fine Reader 11
- 11. Программа для просмотра PDF Foxit Reader
- 12. Интернет-браузеры
- 13. 1С: Предприятие 8 (платформа)

# **7. МАТЕРИАЛЬНО-ТЕХНИЧЕСКОЕ ОБЕСПЕЧЕНИЕ ДИСЦИПЛИНЫ**

Учебная аудитория для проведения учебных занятий лекционного типа, занятий семинарского типа, курсового проектирования (выполнения курсовых работ), групповых и индивидуальных консультаций, текущего контроля и промежуточной аттестации – 3-404

#### **Основное оборудование и технические средства обучения:**

Специализированная мебель на 30 посадочных мест, доска настенная, рабочее место преподавателя.

28 компьютеров с выходом в локальную сеть и Интернет, электронным учебно-методическим материалам, библиотечному электронному каталогу, ЭБС, к электронной информационно-образовательной среде, киоск информационный сенсорный, мультимедийный проектор, экран.

#### **Учебно-наглядные пособия:**

Информационно-тематический стенд

**Лицензионное программное обеспечение:** 

ОС Windows 10 (Контракт №52 01.08.2019 с Экстрим Комп). Срок действия лицензии – бессрочно.

**Лицензионное программное обеспечение отечественного производства:** 

Microsoft Office ProPlus 2019(Гос. контракт №8 от 16.04.2021 с ООО «+Альянс»). Срок действия лицензии – бессрочно.

Консультант Плюс (справочно-правовая система) (Гос. контракт №41 от 30.03.2018 с ООО Альянс. Срок действия лицензии – бессрочно.

#### **Свободно распространяемое программное обеспечение:**

LibreOffice (свободно распространяемое ПО).

Яндекс.Браузер (свободно распространяемое ПО).

Учебная аудитория для проведения учебных занятий семинарского типа, курсового проектирования (выполнения курсовых работ), групповых и индивидуальных консультаций, текущего контроля и промежуточной аттестации – 3-313

#### **Основное оборудование и технические средства обучения:**

Специализированная мебель на 22 посадочных мест, доска настенная, рабочее место преподавателя.

11 компьютеров с выходом в локальную сеть и Интернет, электронным учебно-методическим материалам, библиотечному электронному каталогу, ЭБС, к электронной информационно-образовательной среде.

**Учебно-наглядные пособия:**

Информационно-тематические стенды

## **Лицензионное программное обеспечение:**

ОС Windows 10 (Контракт №083 от 05.02.2013). Срок действия лицензии – бессрочно.

Microsoft Office Standard 2010 (Договор 14-0512 от 25.05.2012 с ООО Сити-Комп Групп). Срок действия лицензии – бессрочно.

Mathcad 15 M030 (Договор 06-1113 от 15.11.2013 с ООО Сити-Комп Групп). Срок действия лицензии –

#### бессрочно.

Microsoft Office Access 2010 (Гос. контракт №8 от 16.04.2021 с ООО «+Альянс»). Срок действия лицензии – бессрочно.

Microsoft Visio 2010 (Гос. контракт №8 от 16.04.2021 с ООО «+Альянс»). Срок действия лицензии – бессрочно.

#### **Лицензионное программное обеспечение отечественного производства:**

1C:Предприятие 8, 1C: Документооборот ПРОФ (Лицензионный договор 2205 от 17.06.2015 с ООО Верное решение). Срок действия лицензии – бессрочно.

Консультант Плюс (справочно-правовая система) (Гос. контракт №41 от 30.03.2018 с ООО Альянс). Срок действия лицензии – бессрочно.

**Свободно распространяемое программное обеспечение:**

Figma (свободно распространяемое ПО).

Ramus Educational (свободно распространяемое ПО).

Яндекс.Браузер (свободно распространяемое ПО).

Помещения для хранения и профилактического обслуживания учебного оборудования - 3-315, 3-303. Оснащены специализированной мебелью (столы, стулья, шкафы с инструментами для ремонта и

профилактического обслуживания учебного оборудования)

Помещения для самостоятельной работы:

Читальный зал научной библиотеки.

#### **Основное оборудование и технические средства обучения:**

Специализированная мебель на 100 посадочных мест, доска настенная, кафедра, рабочее место преподавателя.

15 компьютеров с выходом в локальную сеть и Интернет, электронным учебно-методическим материалам, библиотечному электронному каталогу, ресурсам ЭБС, к электронной информационно-образовательной среде.

#### **Лицензионное программное обеспечение:**

ОС Windows 10 (Договор 15948 от 14.11.2012). Срок действия лицензии – бессрочно.

**Лицензионное программное обеспечение отечественного производства:** 

Консультант Плюс (справочно-правовая система) (Гос. контракт №41 от 30.03.2018 с ООО Альянс). Срок действия лицензии – бессрочно.

**Свободно распространяемое программное обеспечение:**

LibreOffice (свободно распространяемое ПО).

Яндекс.Браузер (свободно распространяемое ПО).

# **8. ОБЕСПЕЧЕНИЕ ОБРАЗОВАТЕЛЬНОГО ПРОЦЕССА ДЛЯ ЛИЦ С ОГРАНИЧЕННЫМИ ВОЗМОЖНОСТЯМИ ЗДОРОВЬЯ И ИНВАЛИДОВ**

для слепых и слабовидящих:

- лекции оформляются в виде электронного документа, доступного с помощью компьютера со специализированным программным обеспечением;

- письменные задания выполняются на компьютере со специализированным программным обеспечением, или могут быть заменены устным ответом;

- обеспечивается индивидуальное равномерное освещение не менее 300 люкс;

- для выполнения задания при необходимости предоставляется увеличивающее устройство; возможно также использование собственных увеличивающих устройств;

- письменные задания оформляются увеличенным шрифтом;

- экзамен и зачёт проводятся в устной форме или выполняются в письменной форме на компьютере.

для глухих и слабослышащих:

- лекции оформляются в виде электронного документа, либо предоставляется звукоусиливающая аппаратура индивидуального пользования;

- письменные задания выполняются на компьютере в письменной форме;

- экзамен и зачёт проводятся в письменной форме на компьютере; возможно проведение в форме тестирования.

для лиц с нарушениями опорно-двигательного аппарата:

- лекции оформляются в виде электронного документа, доступного с помощью компьютера со специализированным программным обеспечением;

- письменные задания выполняются на компьютере со специализированным программным обеспечением;

- экзамен и зачёт проводятся в устной форме или выполняются в письменной форме на компьютере.

При необходимости предусматривается увеличение времени для подготовки ответа.

Процедура проведения промежуточной аттестации для обучающихся устанавливается с учётом их индивидуальных психофизических особенностей. Промежуточная аттестация может проводиться в несколько этапов.

При проведении процедуры оценивания результатов обучения предусматривается использование технических средств, необходимых в связи с индивидуальными особенностями обучающихся. Эти средства могут быть предоставлены университетом, или могут использоваться собственные технические средства.

Проведение процедуры оценивания результатов обучения допускается с использованием дистанционных образовательных технологий.

Обеспечивается доступ к информационным и библиографическим ресурсам в сети Интернет для каждого обучающегося в формах, адаптированных к ограничениям их здоровья и восприятия информации:

- для слепых и слабовидящих:
- в печатной форме увеличенным шрифтом;
- в форме электронного документа;
- в форме аудиофайла.
- для глухих и слабослышащих:
- в печатной форме;
- в форме электронного документа.
- для обучающихся с нарушениями опорно-двигательного аппарата:
- в печатной форме;
- в форме электронного документа;
- в форме аудиофайла.

Учебные аудитории для всех видов контактной и самостоятельной работы, научная библиотека и иные помещения для обучения оснащены специальным оборудованием и учебными местами с техническими средствами обучения:

для слепых и слабовидящих:

- электронно-оптическое устройство доступа к информации для лиц с ОВЗ предназначено для чтения и просмотра изображений людьми с ослабленным зрением.

- специализированный программно-технический комплекс для слабовидящих. (аудитория 1-203)

для глухих и слабослышащих:

- автоматизированным рабочим местом для людей с нарушением слуха и слабослышащих;

- акустический усилитель и колонки;

- индивидуальные системы усиления звука

«ELEGANT-R» приемник 1-сторонней связи в диапазоне 863-865 МГц

«ELEGANT-T» передатчик

«Easy speak» - индукционная петля в пластиковой оплетке для беспроводного подключения устройства к слуховому аппарату слабослышащего

- Микрофон петличный (863-865 МГц), Hengda
- Микрофон с оголовьем (863-865 МГц)
- групповые системы усиления звука

-Портативная установка беспроводной передачи информации .

- для обучающихся с нарушениями опорно-двигательного аппарата:
	- передвижными, регулируемыми эргономическими партами СИ-1;
		- компьютерной техникой со специальным программным обеспечением.

#### **ФОНД ОЦЕНОЧНЫХ СРЕДСТВ по дисциплине**

#### **Экономическая информатика**

#### **1. ПАСПОРТ ФОНДА ОЦЕНОЧНЫХ СРЕДСТВ**

Направление подготовки: 38.03.01 Экономика Направленность (профиль): Экономика предприятий и организаций Дисциплина: Экономическая информатика Форма промежуточной аттестации: зачет

#### **2. ПЕРЕЧЕНЬ ФОРМИРУЕМЫХ КОМПЕТЕНЦИЙ И ЭТАПЫ ИХ ФОРМИРОВАНИЯ**

ОПК-2. Способен осуществлять сбор, обработку и анализ данных, необходимых для решения поставленных управленческих задач, с использованием современного инструментария и интеллектуальных информационно-аналитических систем

ОПК-2.3. Осуществляет сбор, обработку и анализ данных с использованием современного инструментария при решении поставленных экономических задач

ОПК-5. Способен использовать современные информационные технологии и программные средства при решении профессиональных задач

ОПК-5.1. Использует методы обработки информации при решении профессиональных задач

ОПК-5.2. Применяет современные информационные технологии и программные средства при решении экономических задач

ОПК-6. Способен понимать принципы работы современных информационных технологий и использовать их для решения задач профессиональной деятельности

ОПК-6.1. Демонстрирует знания о принципах работы современных информационных технологий ОПК-6.2. Использует современные информационные технологии при решении задач профессиональной деятельности

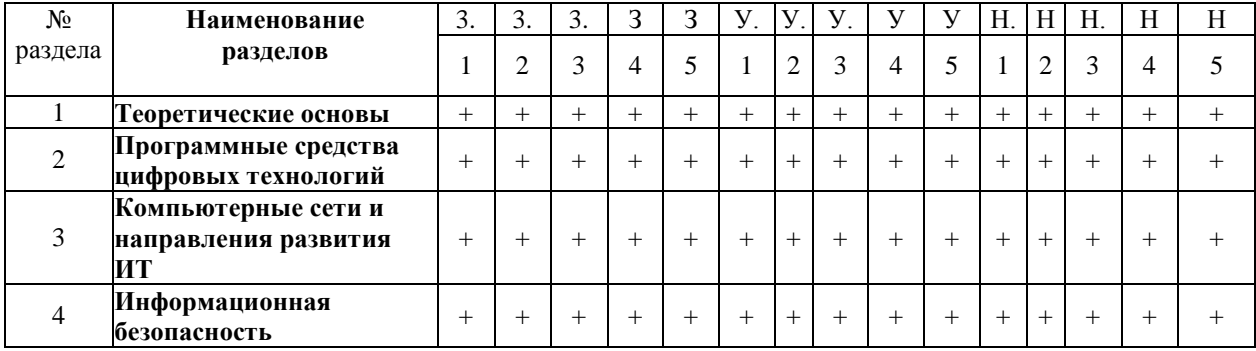

![](_page_15_Picture_348.jpeg)

Сокращение:

3. - знание; У. - умение; Н. - навыки.

# 2.3. Структура компетенций по дисциплине

![](_page_16_Picture_586.jpeg)

![](_page_17_Picture_80.jpeg)

# 3. ПОКАЗАТЕЛИ, КРИТЕРИИ ОЦЕНКИ КОМПЕТЕНЦИЙ И ТИПОВЫЕ КОНТРОЛЬНЫЕ ЗАДАНИЯ

3.1 Оценочные средства для проведения промежуточной аттестации дисциплины Карта оценочных средств промежуточной аттестации дисциплины, проводимой в форме экзамена

![](_page_17_Picture_81.jpeg)

#### Вопросы к зачету

- $1.$ Экономическая информация и информационные технологии
- 2. Структура экономической информации
- $3.$ Состав вычислительной системы
- $4.$ Аппаратное обеспечение
- 5. Программное обеспечение
- Основные объекты Windows 6.
- $7<sub>1</sub>$ Интегрированные офисные пакеты и их задачи.
- Текстовый процессор Microsoft Word: назначение и интерфейс 8.
- 9. Организация базы данных в виде списка в Microsoft Excel
- 10. Сводные таблицы Microsoft Excel.
- 11. Консолидация данных Microsoft Excel.
- 12. Подбор параметра Microsoft Excel.
- 13. Поиск решения Microsoft Excel.
- 14. Создание и редактирование диаграмм Microsoft Excel
- 15. Средства создания презентаций
- 16. Создание презентаций в Microsoft Power Point
- 17. Работа с элементами слайда Microsoft Power Point
- 18. Понятие в виды компьютерных сетей
- 19. Архитектура и топология вычислительных сетей.
- 20. Система адресации в Интернет
- 21. Виды и характеристики информационного поиска
- 22. Методика информационного поиска
- 23. Библиографический поиск
- 24. Виды угроз информационной безопасности.
- 25. Методы и средства защиты информации.

#### Критерии оценки компетенций.

Промежуточная аттестация обучающихся по дисциплине проводится в соответствии с Уставом Университета, Положением о форме, периодичности и порядке текущего контроля успеваемости и промежуточной аттестации обучающихся. Промежуточная аттестация по дисциплине проводится в соответствии с учебным планом во \_2\_семестре в форме зачета. Обучающиеся допускается к зачету по дисциплине в случае выполнения им учебного плана по дисциплине: выполнения всех заданий и мероприятий, предусмотренных рабочей программой дисциплины.

Оценка знаний обучающегося на зачете носит комплексный характер, является балльной и определяется его:

1. Уровень сформированности компетенций.

2. Уровень усвоения теоретических положений дисциплины, правильность формулировки основных понятий и закономерностей.

3. Уровень знания фактического материала в объеме программы.

- 4. Логика, структура и грамотность изложения вопроса.
- 5. Умение связать теорию с практикой.
- 6. Умение делать обобщения, выводы.

![](_page_18_Picture_319.jpeg)

#### 3.2. Оценочные средства для проведения текущего контроля знаний по дисциплине *Карта оценочных средств текущего контроля знаний по дисциплине*

![](_page_18_Picture_320.jpeg)

![](_page_19_Picture_209.jpeg)

# **Пример тестовых заданий**:

- 1. Знания отличаются от информации …
	- а) количеством
	- б) **способом представления**
	- в) достоверностью
	- г) **связью с человеческим фактором**
- 2. Средства поиска в интернет это …
	- а) тезаурусы
	- б) тематические каталоги
	- в) **поисковые машины**
	- г) порталы
- 3. Основные принципы цифровых вычислительных машин были разработаны …
	- а) Блезом Паскалем
	- б) Готфридом Вильгельмом Лейбницем
	- в) Чарльзом Беббиджем
	- г) **Джоном фон Нейманом**
- 4. Результатом поиска в интернет является …
	- а) **список сайтов**
	- б) искомая информация
	- в) список тем
	- г) сайт с текстом
- 5. Экономическую информацию, изложенную на доступном для получателя языке, называют:
	- а) полезной
	- б) **понятной**
	- в) актуальной
	- г) полной
	- д) достоверной

#### $6<sub>1</sub>$ Какие системы счисления не используются специалистами для общения с **ЭВМ?**

- а) Десятичная;
- б) троичная;
- в) двоичная;
- г) шестнадцатеричная.
- 7. Для чего нужно знать имя компьютера в сети?
	- а) для поиска компьютера в сети
	- б) для подключения к нему
	- в) для расширения кругозора
	- г) для того, чтобы знать как зовут пользователя
- 8. Какой базой данных фактически является Всемирная паутина глобальной компьютерной сети Интернет?
	- а) иерархическая
	- б) сетевая
	- в) реляционная
	- г) археологическа
- 9. Для сохранения документа MS Word выполнить
	- а) команду Сохранить меню Файл
	- б) команду Сравнить и объединить исправления меню Сервис
	- в) команду Параметры Сохранение меню Сервис
	- г) щелчок по кнопке Сохранить на панели Быстрого доступа
- 10. К текстовым редакторам относятся следующие программы:
	- а) Блокнот
	- б) Приложения Microsoft Office
	- B) Internet Explorer
	- r) MS Word

#### $11.$ Алгоритм — это:

- а) некоторые истинные высказывания, которые должны быть направлены на достижение поставленной цели;
- б) отражение предметного мира с помощью знаков и сигналов, предназначенное для конкретного исполнителя;
- в) понятное и точное предписание исполнителю совершить последовательность действий, направленных на решение поставленной задачи или цели;
- г) инструкция по технике безопасности.
- 12. Текстовый редактор - это:
- а) прикладное программное обеспечение, используемое для создания текстовых документов и работы с ними
- б) прикладное программное обеспечение, используемое для создания таблиц и работы с ними
- в) прикладное программное обеспечение, используемое для автоматизации задач бухгалтерского учета
- г) программное обеспечение, используемое для создания приложений
- $13.$ В редакторе MS Word отсутствуют списки:
	- а) Нумерованные
	- б) Многоколоночные
	- в) Многоуровневые
	- г) Маркированные
- Документ, создаваемый по умолчанию приложением MS Excel называется: 14.
	- а) Документ1
	- б) имя изначально задается пользователем
	- в) Безымянный
	- г) Книга1
- 15. Основными элементами электронной таблицы являются:
	- а) функции
	- б) ячейки
	- в) данные
	- г) ссылки
- 16. Файл - это ...
	- а) единица измерения информации
	- б) программа в оперативной памяти
	- в) текст, распечатанный на принтере
	- г) организованный набор данных, программа или данные на диске, имеющие имя
- $17<sub>1</sub>$ В формуле содержится ссылка на ячейку A\$1. Изменится ли эта ссылка при копировании формулы в нижележащие ячейки?
	- а) да
	- $6)$  Het
- 18 Можно ли изменить параметры диаграммы после ее построения:
	- а) можно только размер и размещение диаграммы
	- б) можно изменить тип диаграммы, ряд данных, параметры диаграммы и т. д.
	- в) можно изменить все, кроме типа диаграммы
	- г) диаграмму изменить нельзя, ее необходимо строить заново
- 19. Рабочая область экрана, на которой отображаются окна называется...
	- а) рабочим столом
	- б) окном приложения
	- в) панелью задач
	- г) панелью управления
- $20.$ Фильтрацию в MS Excel можно проводить с помощью:
	- а) составного фильтра
	- б) автофильтра
	- в) простого фильтра
	- г) расширенного фильтра
- 21. Для подведения итога по данным, расположенным в нескольких независимых таблицах можно использовать:
	- а) инструмент «Итоги» из меню «Данные»
	- б) инструмент «Сводная таблица» из меню «Данные»
	- в) «Надстройки» MS Excel
	- г) инструмент «Консолидация» из меню «Данные»
- 22. Операционная системам выполняет...
	- а) обеспечение организации и хранения файлов
	- б) подключение устройств ввода/вывода
	- в) организацию обмена данными между компьютером и различными периферийными устройствами
	- г) организацию диалога с пользователем, управление аппаратурой и ресурсами компьютера
- 23. Завершение работы с ОС Windows можно осуществить
	- а) клавиши  $Alt + F4$
	- б) дождаться перехода компьютера в ждущий режим и отключить питание
	- в) Пуск, Завершение работы
	- г) Файл, Выход в окне папки Мой компьютер
- Информация, составляющая государственную тайну не может иметь гриф... 24.
	- а) «для служебного пользования»
	- б) «секретно»
	- в) «совершенно секретно»
	- г) «особой важности»
- 25. Табличный процессор - это программный продукт, предназначенный для:
	- а) обеспечения работы с таблицами данных
- б) управления большими информационными массивами
- в) создания и редактирования текстов
- г) программа, предназначенная для работы с текстом
- 26 Информатика - это наука...
	- а) о преобразовании информации
	- б) о защите информации
	- в) о способах получения и передаче информации
	- г) о компьютерах
- $27$ Функция СУММ() относится к категории:
	- а) логические
	- б) статистические
	- в) математические
	- г) текстовые
- 28. Информационная безопасность автоматизированной системы - это состояние автоматизированной системы, при котором она, ...
	- а) с одной стороны, способна противостоять воздействию внешних и внутренних информационных угроз, а с другой – ее наличие и функционирование не создает информационных угроз для элементов самой системы и внешней среды
	- б) с одной стороны, способна противостоять воздействию внешних и внутренних информационных угроз, а с другой - затраты на её функционирование ниже, чем предполагаемый ущерб от утечки защищаемой информации
	- в) способна противостоять только информационным угрозам, как внешним так и внутренним
	- г) способна противостоять только внешним информационным угрозам
- 29. В операционной системе Windows собственное имя файла не может содержать символ...
	- а) запятую $(,)$
	- б) вопросительный знак (?)
	- в) точку  $(.)$
	- г) знак сложения  $(+)$

#### $30<sup>1</sup>$ Что такое Power Point?

- а) прикладная программа для обработки кодовых таблиц
- б) устройство компьютера, управляющее его ресурсами в процессе обработки данных в табличной форме
- в) прикладная программа Microsoft Office, предназначенная для создания презентаций
- г) системная программа, управляющая ресурсами компьютера
- $31.$ Типы методов антивирусной защиты
- а) теоретические
- б) практические
- в) **организационные**
- **г) технические**
- **д) программные**
- 32. Простой единицей экономической информации является:
	- а) Показатель
	- б) Факт
	- **в) Реквизит**
	- г) Метод
- 33. Адрес компьютера в сети, представляющий собой 32-разрядное двоичное число:
	- а) доменный
	- б) **IР-адрес**
	- в) логин
	- г) www
	- д) URL

34. Составная часть презентации, содержащая различные объекты, называется…

- **а) слайд**
- б) лист
- в) кадр
- г) рисунок

#### 35. **Архитектура компьютера — это:**

- а) техническое описание деталей устройств компьютера;
- б) описание устройств для ввода-вывода информации;
- в) описание программного обеспечения для работы компьютера;
- г) **описание устройства и принципов работы компьютера, достаточное для понимания пользователя.**

#### 36. **Что из перечисленного не относится к программным средствам?**

- а) системное программирование;
- б) драйвер;
- в) **процессор;**
- г) текстовые и графические редакторы.

#### 37. **Какое окно считается активным?**

- а) первое из открытых
- б) любое

# **в) то, в котором работают**

38. За единицу измерения количества информации принят…

- а) 1 бод
- б) 1 бит
- в) **1 байт**
- г) 1 Кбайт

39. Результатом вычислений в ячейке С1 будет:

|    | H  | в        |                       |
|----|----|----------|-----------------------|
|    | ιν | $= A1/2$ | $ \equiv$ CYMM(A1:B1) |
| a) |    |          |                       |

- в) **15**
- г) 20

40. Информацию, достаточную для решения поставленной задачи, называют…

- а) полезной
- б) актуальной
- в) **полной**
- г) достоверной